## Cheatography

## SQL database cheat sheet Cheat Sheet by [andi2ninja](http://www.cheatography.com/andi2ninja/) via [cheatography.com/67402/cs/16932/](http://www.cheatography.com/andi2ninja/cheat-sheets/sql-database-cheat-sheet)

**Backup muligheder**

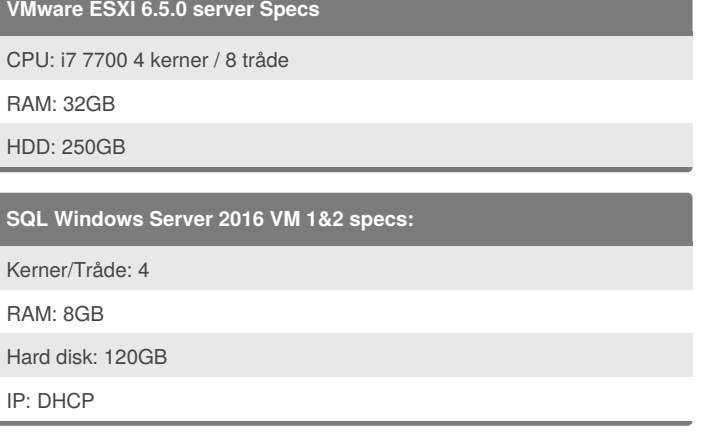

### **DNS**

DNS server IP: 192.168.5.10

Forward lookup zone: dnsgrp-5

Ingen Reverse lookup zone

Type: Host A record

FQDN: DNSgrp-5.zbc5.local

**Hvad er en relations database platform?**

En relations database er et sæt formelt beskrevne tabeller, hvorfra data kan hentes eller samles på mange forskellige måder uden at skulle omorganisere databasetabellerne.

#### **RDMS Database tables**

master -> Indholder alt system level informationer

model -> Template for alle databaser

msdb -> Management for alarmer og opgaver samt Studio m.m.

tempdb -> Holder midlertidigt objekter som Global eller Local tables

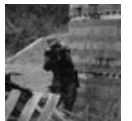

#### By **andi2ninja**

[cheatography.com/andi2ninja/](http://www.cheatography.com/andi2ninja/)

Not published yet. Last updated 6th September, 2018. Page 1 of 2.

Sponsored by **Readability-Score.com** Measure your website readability! <https://readability-score.com>

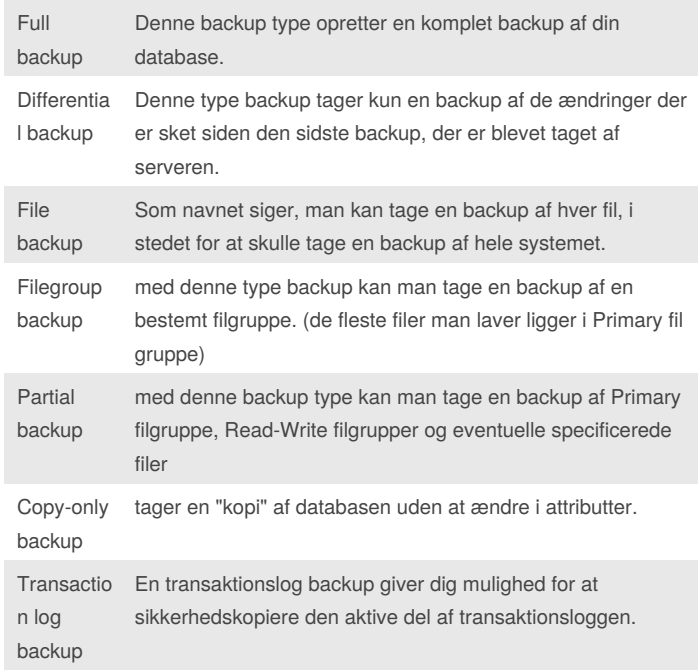

# Cheatography

RAM hard

 $W$ **inc** 

Hard

**DHCP**

**MSS** 

## SQL database cheat sheet Cheat Sheet by [andi2ninja](http://www.cheatography.com/andi2ninja/) via [cheatography.com/67402/cs/16932/](http://www.cheatography.com/andi2ninja/cheat-sheets/sql-database-cheat-sheet)

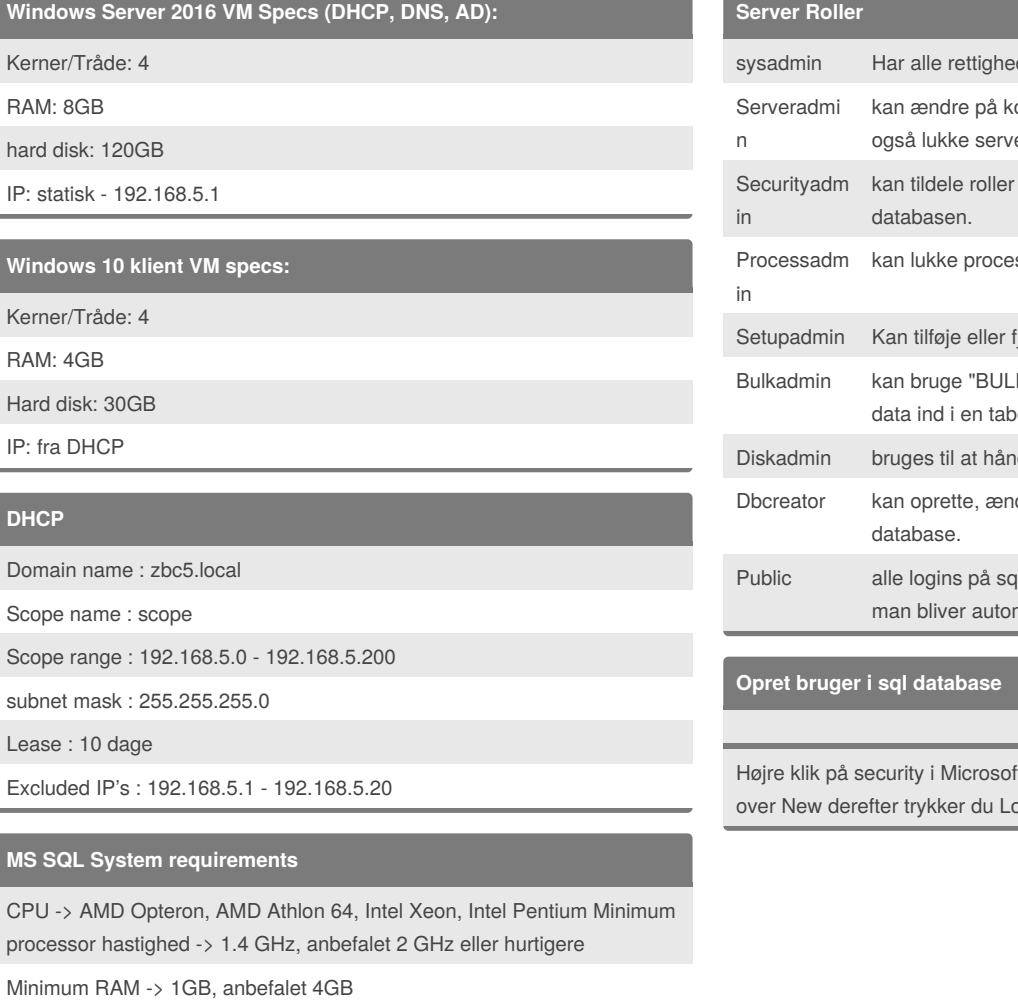

Software: NET 3.5 - Windows Powershell 2.0 eller nyere - Internet Explorer 7 eller nyere

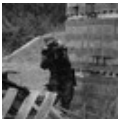

#### By **andi2ninja**

[cheatography.com/andi2ninja/](http://www.cheatography.com/andi2ninja/)

Not published yet. Last updated 6th September, 2018. Page 2 of 2.

Sponsored by **Readability-Score.com** Measure your website readability! <https://readability-score.com>

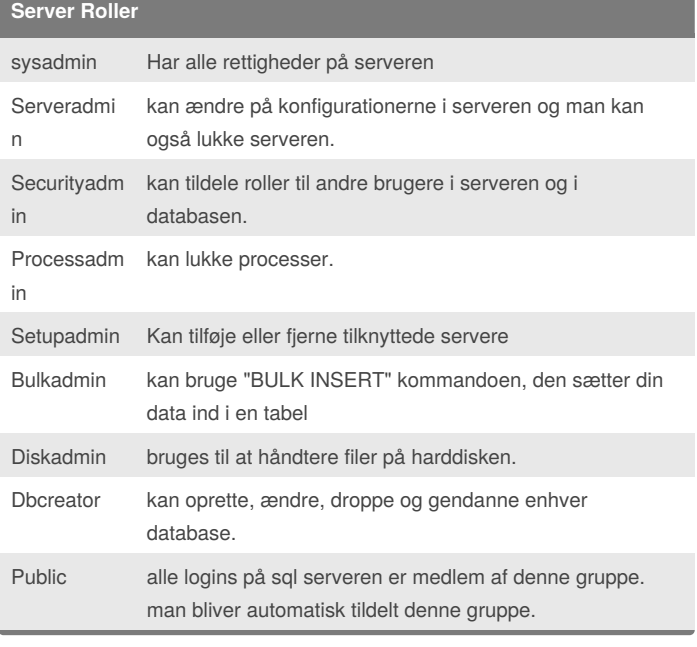

It SQL Server Management Studio, hold ogin og udfylder de relevante felter.